illustrazioni di **Giorgia Broseghini**

 $2 +$ **GIOCATORI**

<u>aa</u>

**5-7 ANNI**

**Flavio** Fogarolo

> **Giochi per imparare a discriminare i suoni e segmentare le parole**

> > Erickson

.

Le carte del trenino propongono giochi fonologici che hanno lo scopo di focalizzare l'attenzione dei bambini sui suoni che compongono le parole. Giocare con i suoni che compongono le parole è un'attività molto utile per facilitare l'apprendimento della lettura e della scrittura nei bambini di età prescolare o dei primi anni della primaria. Con le carte del trenino è possibile svolgere 12 attività che riguardano:

- la lunghezza delle parole e la relativa segmentazione;
- il riconoscimento della sillaba iniziale;
- il riconoscimento della sillaba finale

Contenuto della scatola

Un mazzo da **42 carte Un libro** con istruzioni per **12 giochi**

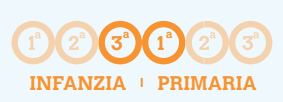

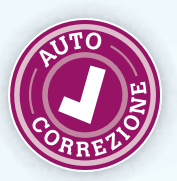

## Autocorrezione

**42** CARTE

Nelle carte del trenino il codice di comunicazione è esclusivamente visivo: un'immagine evoca la parola, un trenino con vari vagoni ne rappresenta la lunghezza, un codice visivo sul primo e sull'ultimo vagone consente di riconoscere le sillabe uguali.

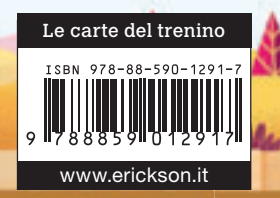

## Mappa delle stazioni

1 Giochi

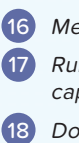

表

 Memory del trenino Rubamazzetto del capostazione Domino dei vagoni Attacca il trenino

22 Il macchinista

23 "Ciuf, Ciuf"

 Ramino della ferrovia Briscola sui binari Alta velocità Treno dei treni 32 Scala sulle rotaie È arrivato un bastimento

 $\mathbf{A}^{I}$ 

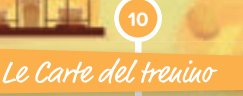

**14**

I Giochi

**6**

Introduzione

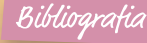

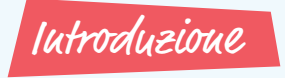

I giochi fonologici hanno lo scopo di focalizzare l'attenzione dei bambini sui suoni che compongono le parole senza considerarne il contenuto.

Se ci limitiamo al loro significato e le rappresentiamo con delle immagini, parole come «cane», «pane», «rane», «tane» hanno ben poco in comune ma se le pronunciamo ad alta voce, in sequenza, anche i bambini piccoli avvertono subito qualcosa che le unisce: un'assonanza curiosa, percepita a volte come gradevole, da sfruttare eventualmente in certe filastrocche.

Giocare con i suoni che compongono le parole è un'attività molto utile per preparare e facilitare l'apprendimento della lettura e della scrittura e su questo filone sono stati sviluppati da tempo tantissimi giochi chiamati «fonologici», ossia riferiti ai suoni.

Chi non ricorda: «È arrivato un bastimento carico di… A!». L'insegnante stimola e i bambini rispondono: Animali, Alberi, Arance (se piacciono), Amici (se sono simpatici), ecc. Se diciamo «È arrivato un TIR, è arrivato un camion…» non funziona allo stesso modo. Bastimento è una parola che si fa sentire meglio e da sola dà l'idea di qualcosa di grande. È la potenza dei suoni, anche in questo caso!

Con un sistema di scrittura come il nostro, caratterizzato da una lingua trasparente in cui ogni segno scritto (grafema) corrisponde ad un suono della lingua parlata (fonema), le competenze fonologiche sono indispensabili per riuscire a passare dalla parola al testo, e viceversa. Ossia per imparare a scrivere e leggere.

Una consapevolezza completa, con capacità di riconoscere e discriminare tutti i singoli suoni della nostra lingua anche in parole lunghe e inusuali, è un obiettivo complesso che richiede tempo. Andrà sviluppata gradualmente, mano a mano che si arricchisce il lessico, nei primi anni della scuola primaria e in certi casi anche oltre.

Nella fase iniziale, quella che viene chiamata abitualmente della «prelettura», ci si concentra sulle caratteristiche fonologiche più semplici da individuare ma anche più utili per gli apprendimenti successivi, in particolare sul riconoscimento della sillaba, considerando che il metodo di apprendimento iniziale per l'acquisizione della tecnica della letto-scrittura più diffuso oggi nelle nostre scuole è proprio di tipo fono-sillabico (suono della sillaba).

Una delle prime attività che si propone ai bambini, possibilmente sempre in modalità di gioco, è la segmenta-

zione delle parole, con pronuncia ritmata e spezzettata, sillaba dopo sillaba, di termini di varia lunghezza.

Si sceglieranno ovviamente, soprattutto all'inizio, parole composte da sillabe piane (consonante-vocale):

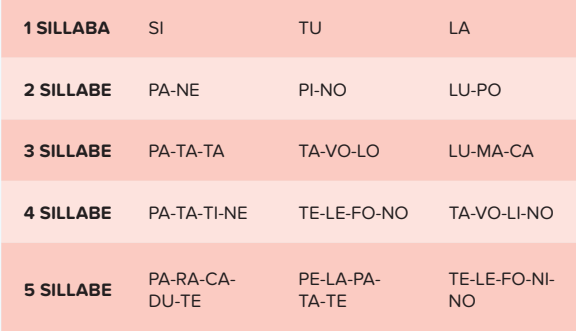

Sfrutteremo le conoscenze, ma anche le curiosità, che hanno i bambini di questa età verso i numeri per cominciare a ragionare sulla lunghezza (sempre in sillabe) delle parole: ce ne sono di lunghe e di corte, qual è la più lunga tra «lumaca» e «telefono»? Perché?

Una volta individuate le sillabe, si può giocare a riconoscere quelle uguali, cominciando da quella iniziale, di gran lunga la più facile da trovare, per poi focalizzarsi su quella finale.

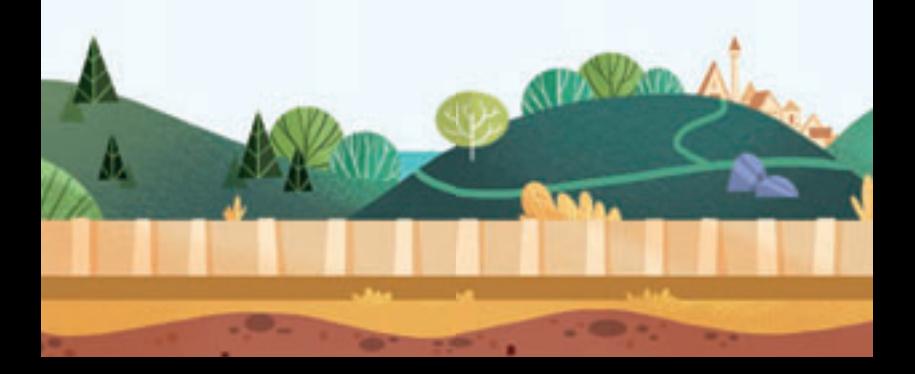

Le Carte del trenino propongono attività di gioco relative a questi aspetti fonologici:

- la lunghezza delle parole, collegata quindi alla segmentazione;
- il riconoscimento della sillaba iniziale;
- **·** il riconoscimento della sillaba finale.

In realtà solo alcuni giochi considerano tutte e tre queste caratteristiche e solo il riconoscimento della sillaba iniziale è sempre richiesto.

Come le carte da gioco tradizionali, anche queste sono uno strumento flessibile che consente di svolgere tante attività diverse, ossia tanti giochi.

Considerando il tema unificante della consapevolezza e progressiva padronanza fonologica, sono tutti giochi destinati a bambini di età prescolare o dei primi anni della primaria, quindi abbastanza semplici nel funzionamento e nelle regole, senza complicate procedure per il conteggio dei punti o altro.

Nelle Carte del trenino non ci sono parole scritte, né letterine o cifre dei numeri. Il codice di comunicazione è esclusivamente visivo: un'immagine evoca la parola, un trenino con vari vagoni ne rappresenta la lunghezza, un codice visivo sul primo e sull'ultimo vagone consente di riconoscere le sillabe uguali.

## Le Carte del trenino

Il mazzo di carte del trenino è composto da 40 carte più 2 Jolly. Come con le normali carte da gioco è possibile proporre un numero elevato di giochi diversi, di varia difficoltà. In un comune mazzo di carte da gioco abbiamo 4 semi (denari, coppe, bastoni e spade oppure cuori, quadri, picche e fiori) e 10 o 13 valori (Asso, 1, 2, 3, ecc. più le figure fante, cavallo e re oppure J, Q e K).

Le Carte del trenino hanno invece 10 semi, corrispondenti alla sillaba iniziale, e 4 valori, corrispondenti alla lunghezza in sillabe della parola rappresentata, da 2 a 5. Il valore è rappresentato visivamente da un trenino avente tanti vagoni quante sono le sillabe.

Il mazzo comprende anche due carte Jolly, da utilizzare in alcuni giochi con la funzione classica di sostituzione di qualsiasi carta. Il trenino è rappresentato con dei vagoni «a soffietto» per indicare che può avere una qualsiasi lunghezza.

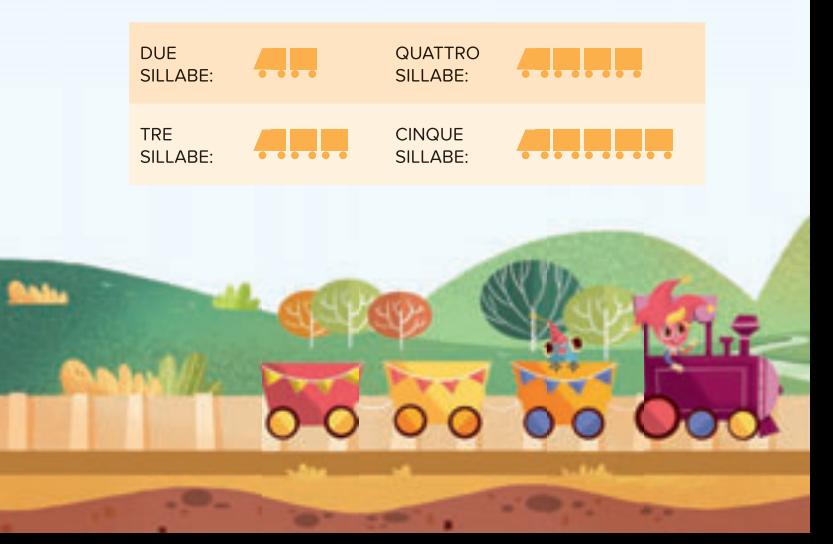

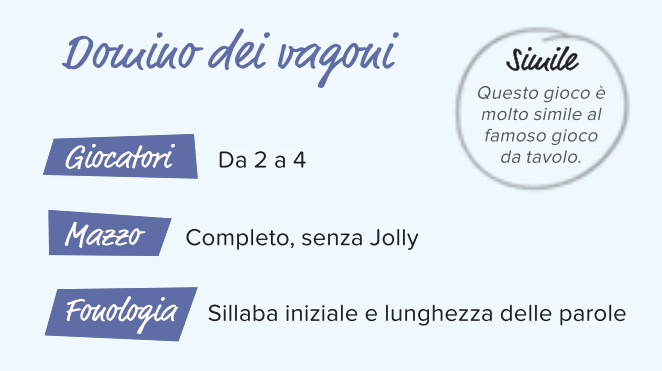

Obiettivo del gioco è creare una tabella con tutte le carte disposte per righe e colonne. Si distribuiscono 6 carte a ciascun giocatore e 1 si posa sul tavolo scoperta. Le altre rimangono nel mazzo coperte. Il primo giocatore cerca di accostare altre carte alla prima posta sul tavolo secondo queste regole:

di lato può accostare una carta qualsiasi con lo stesso numero di sillabe;

- sopra può accostare una carta con la stessa sillaba iniziale ma un numero immediatamente inferiore di sillabe;
- sotto può accostare una carta con la stessa sillaba iniziale ma un numero immediatamente superiore di sillabe.

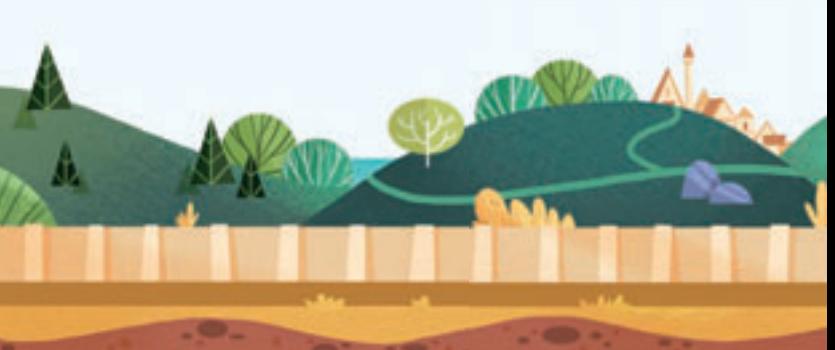

Chi non ha carte da accostare pesca una nuova carta dal mazzo e passa il turno. Vince chi per primo rimane senza carte.

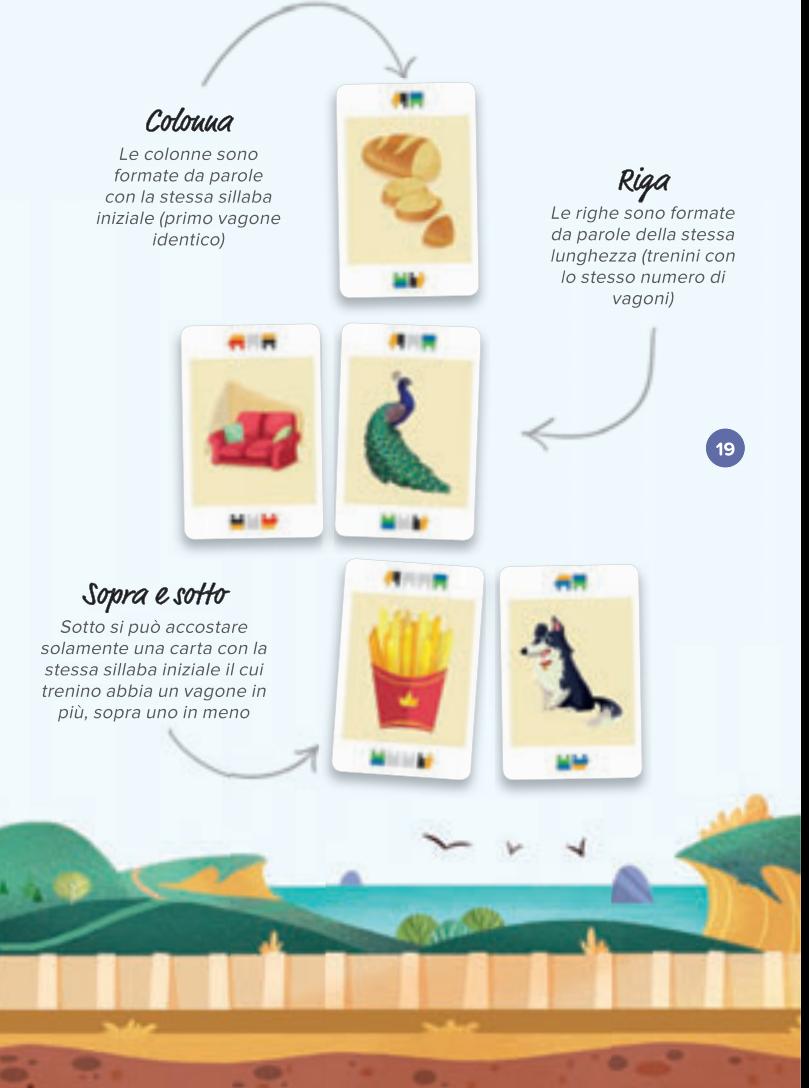

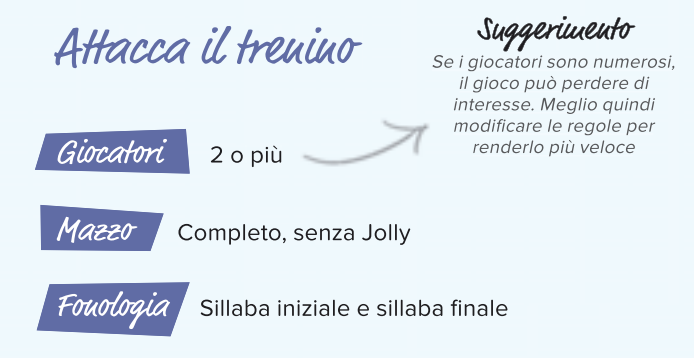

Attacca il trenino è derivato da un noto gioco di carte per bambini chiamato Camicia.

Si posa una carta scoperta sul tavolo e si distribuiscono le altre carte, coperte, tra tutti i giocatori. Non è rilevante se alla fine della distribuzione qualcuno si trova con una carta in più, o in meno, degli altri.

Il primo giocatore scopre una carta: se il suo trenino non si «attacca» a quello in tavola, se cioè la sillaba iniziale della sua carta non è uguale a quella finale della carta in tavola, o viceversa, lascia la carta sul tavolo scoperta, sopra alle altre, e il turno passa al giocatore successivo.

Se è uguale, il successivo scopre la sua carta e tenta anche lui di attaccarla a quella sul tavolo: se non ci riesce

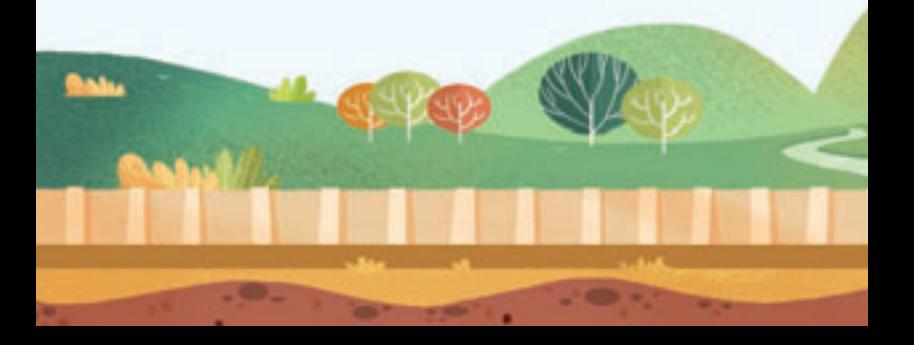

il giocatore precedente vince tutto il mazzo scoperto sul tavolo, se ci riesce il gioco continua.

Chi rimane senza carte si ritira dal gioco e continuano gli altri. Vince chi rimane per ultimo con ancora delle carte nel suo mazzo. Quando si gioca in tanti, per rendere il gioco più veloce, si può decidere che la partita termina quando il primo giocatore rimane senza carte e vince chi ne ha di più. Non occorre contarle: basta avvicinare i mucchietti e vedere qual è il più alto.

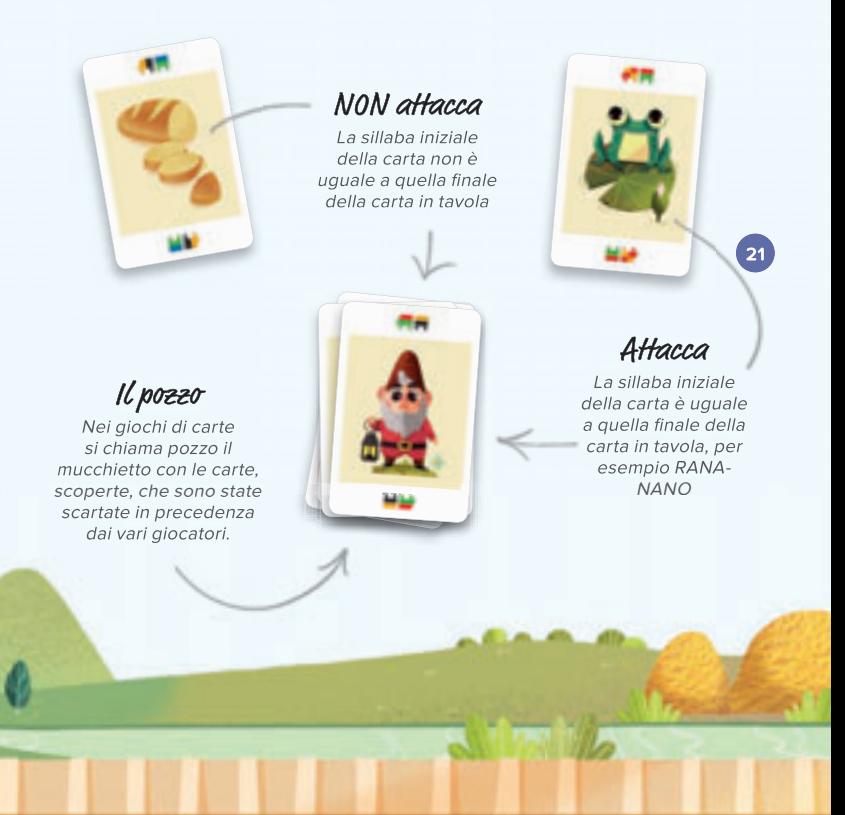

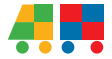

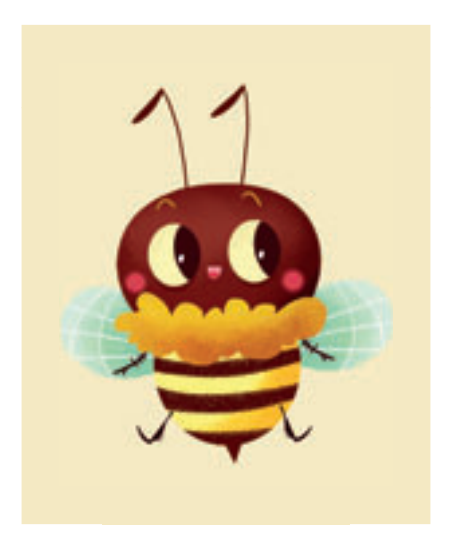

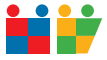

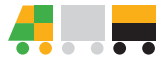

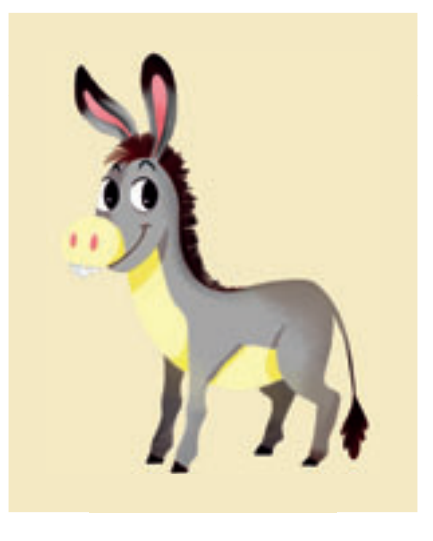

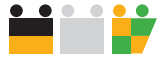

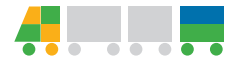

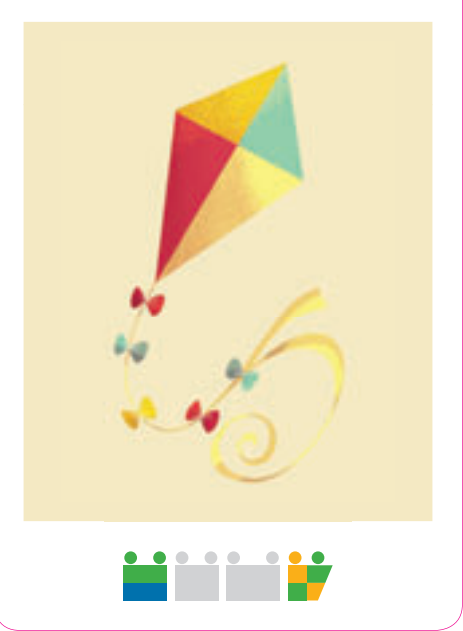

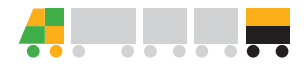

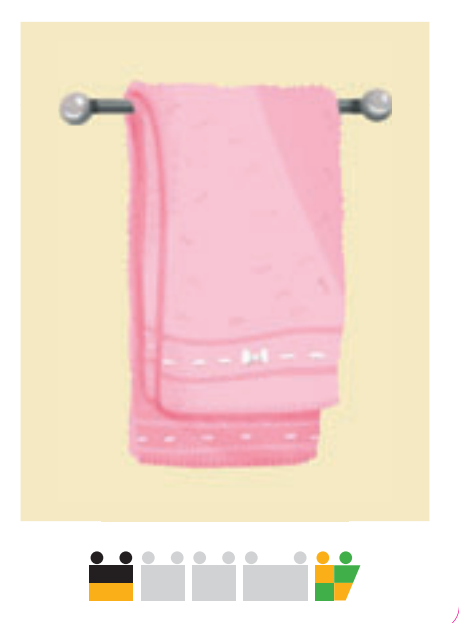